## **Εργαλεία μορφοποίησης εγγράφου**

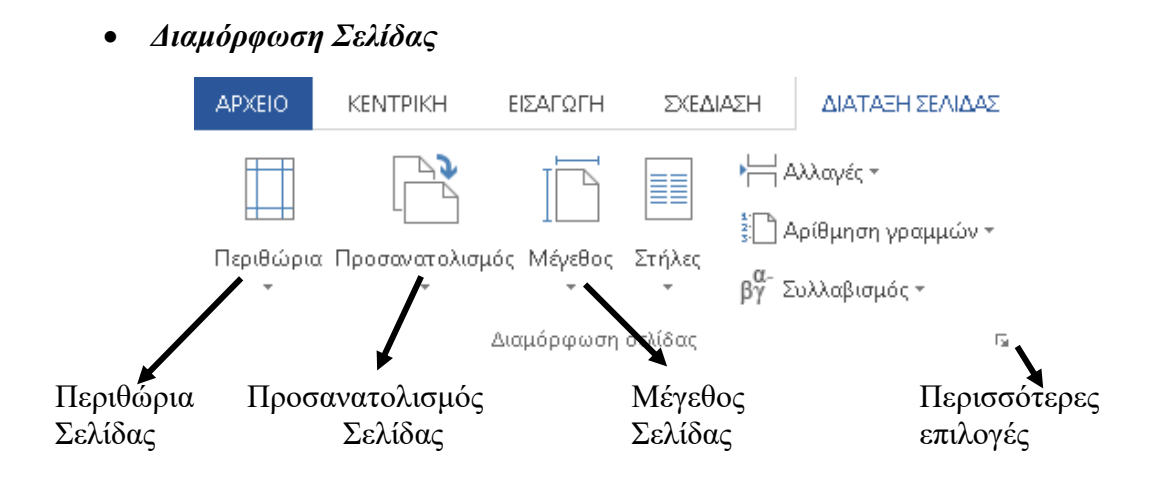

*Μορφοποίηση Γραμματοσειράς* 

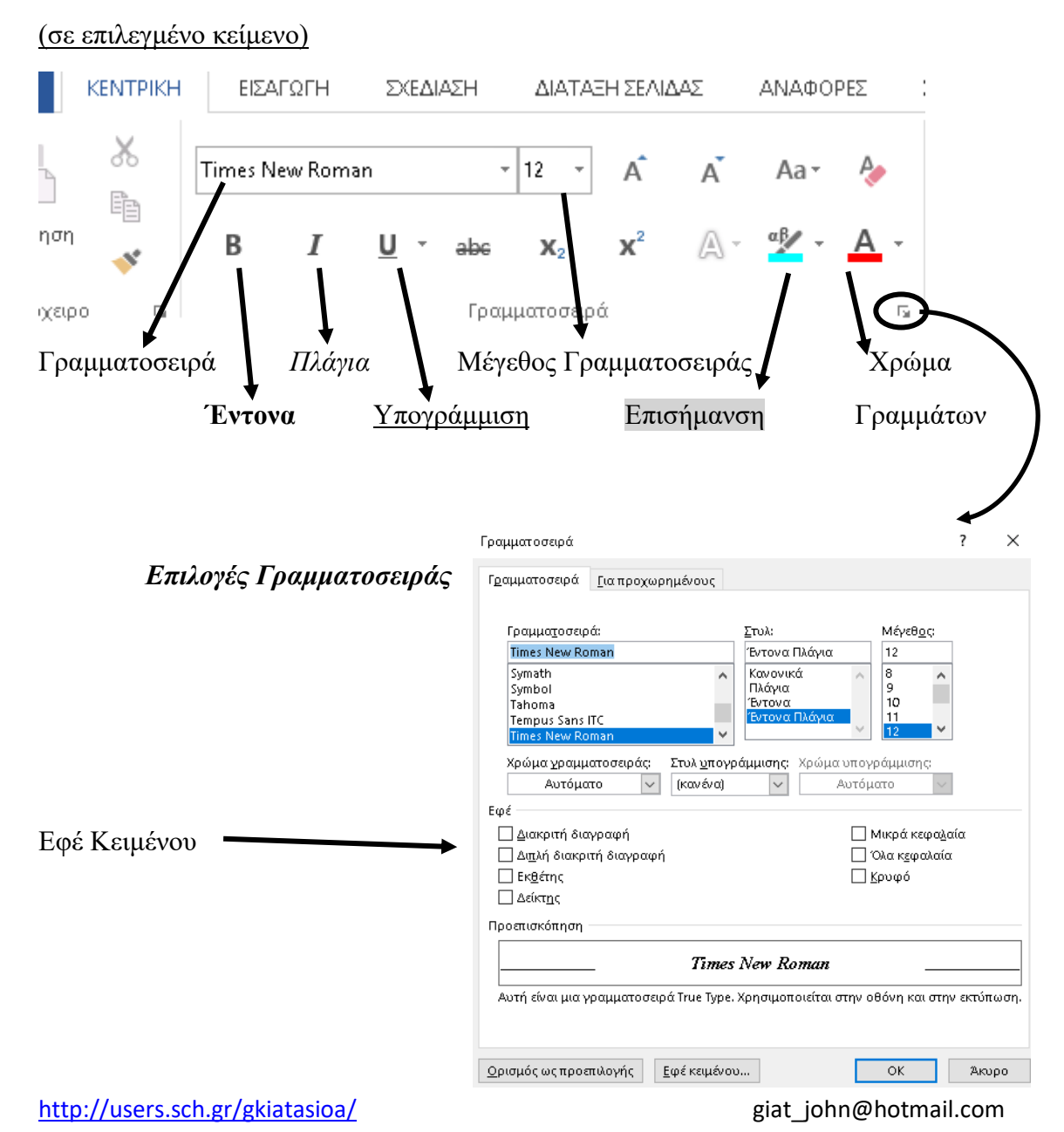

*Μορφοποίηση Παραγράφου*

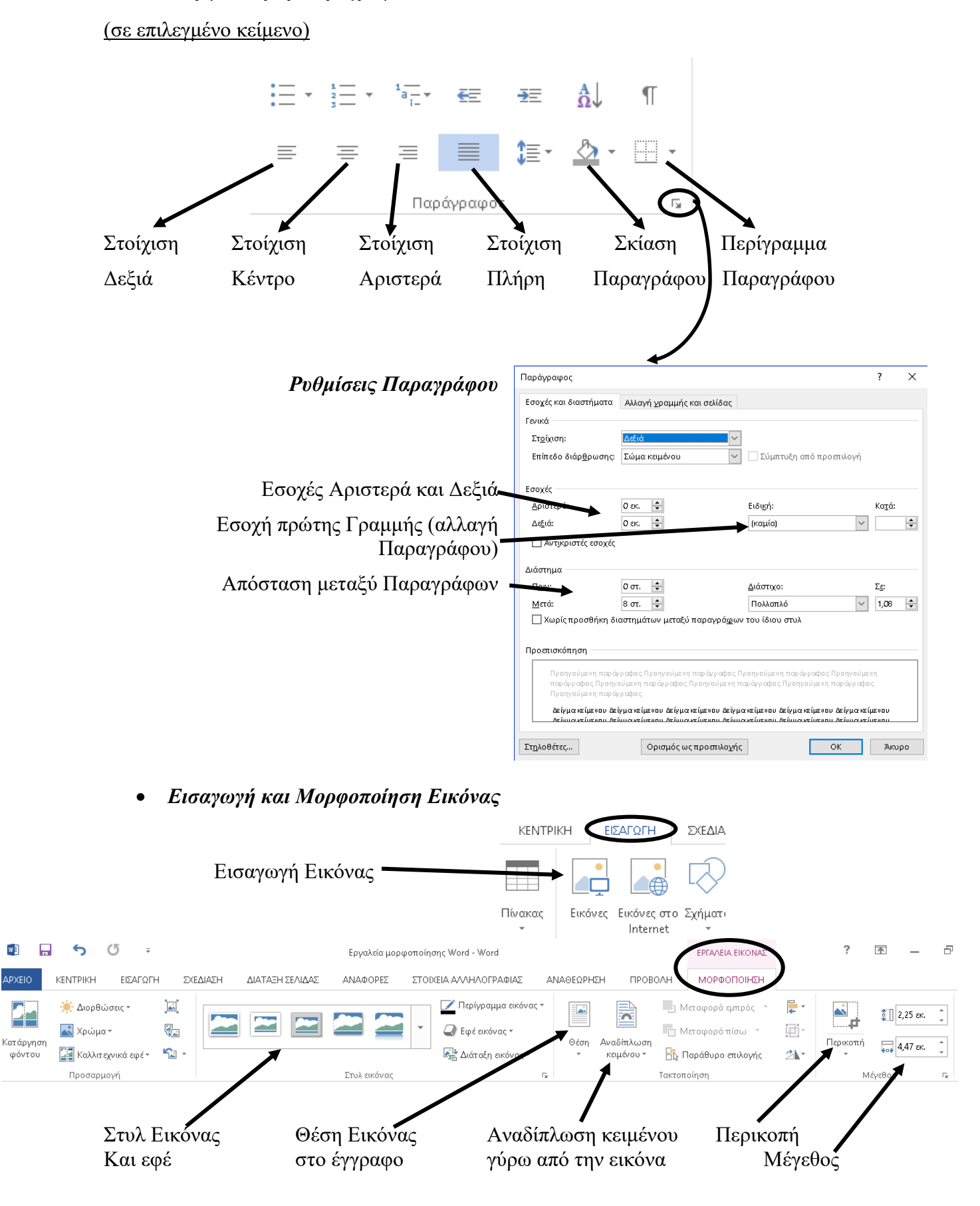

 $W^{\frac{1}{2}}$ 

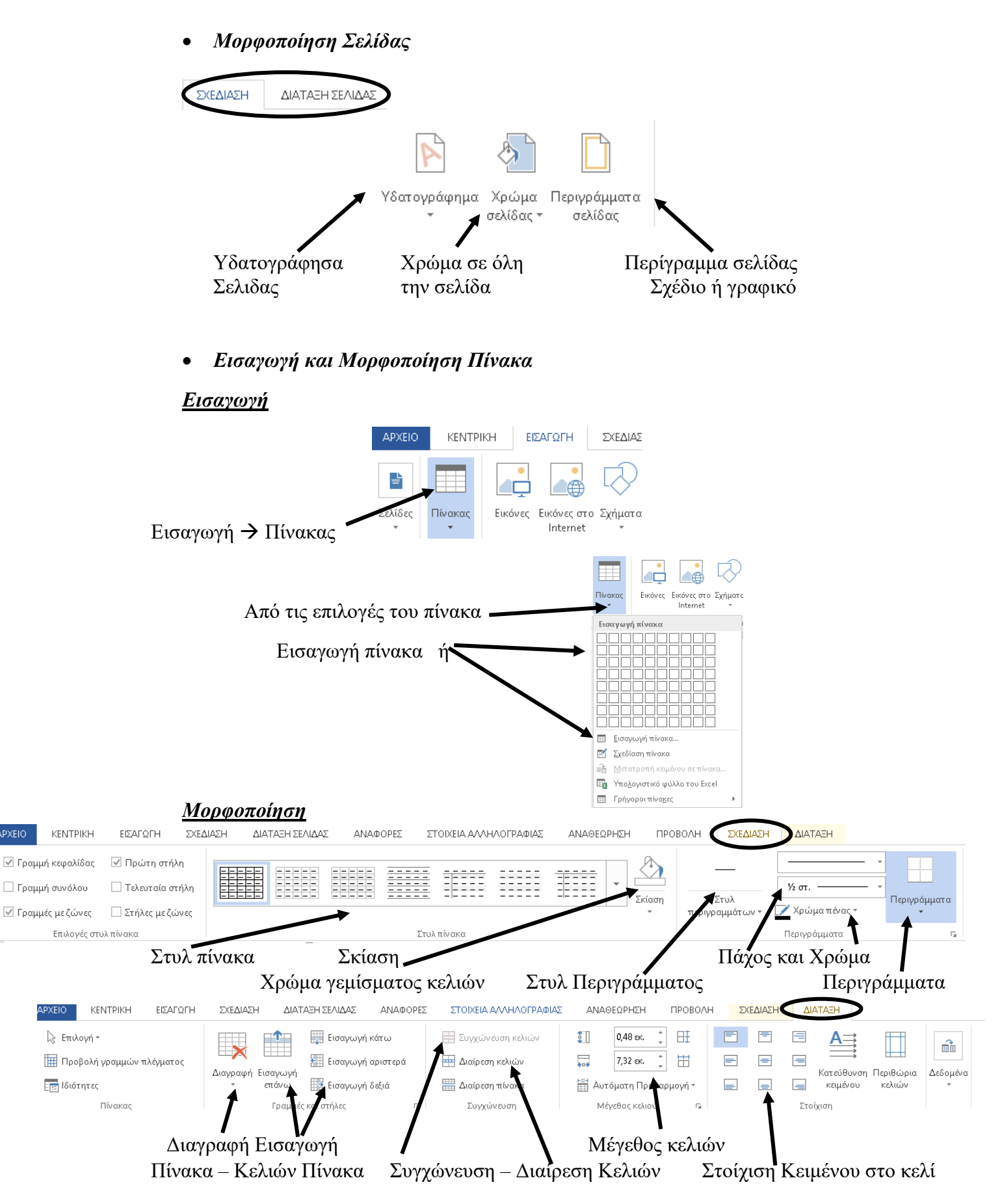

**APXFIO** 

ΔΡΧΕΙΟ